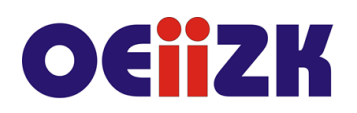

ul. Raszyńska 8/10, 02-026 Warszawa tel. 22 57 94 100, fax 22 57 94 170

# **PROM Programowanie płytki micro:bit**

## **Przeznaczenie**

Szkolenie przeznaczone jest dla nauczycieli wszystkich przedmiotów ze wszystkich typów szkół, w szczególności dla nauczycieli informatyki w szkole podstawowej.

# **Informacje o organizacji**

Szkolenie obejmuje 8 godzin zajęć stacjonarnych oraz 4 godziny online.

#### **Wymagania**

Uczestnik szkolenia powinien umieć posługiwać się komputerem, w tym umieć tworzyć, zapisywać, kopiować, wyszukiwać i edytować dokumenty; posługiwać się przeglądarką WWW; umieć wyszukiwać informacje w sieci Internet oraz posiadać skrzynkę poczty elektronicznej. Przydatna będzie znajomość języka angielskiego.

## **Cele**

- 1. Umiejętność programowania płytki micro:bit.
- 2. Poznanie zasobów portalu microbit.org.
- 3. Umiejętność wykonywania pomiarów za pomocą płytki micro:bit i czujników.

## **Treści kształcenia**

- 1. Omówienie budowy płytki micro:bit i sposobów jej wykorzystania w szkole w kontekście podstawy programowej.
- 2. Praca z symulatorem na stronie microbit.org, programowanie za pomocą bloków MakeCode.
- 3. Podłączanie płytki i wykonywanie prostych pomiarów.
- 4. Zbieranie i analizowanie wyników pomiarów i ich opracowywanie w arkuszu kalkulacyjnym.
- 5. Wprowadzenie do korzystania z edytora Pythona.
- 6. Przeglądanie zasobów portalu microbit.org, wybór tematu projektu do samodzielnego opracowania.
- 7. Przygotowanie i zaprezentowanie projektu edukacyjnego z wykorzystaniem płytki micro:bit.

## **Metody i formy nauczania**

- 1. Na zajęciach będzie zastosowany wykład w celu przedstawienia możliwości płytki micro:bit i jej wykorzystania dla realizacji podstaw programowych.
- 2. Prezentacja projektów wymagających programowania płytki micro:bit i sposobów ich wykorzystania podczas prowadzenia zajęć z uczniami.
- 3. Ćwiczenia wykonywane na podstawie instrukcji przygotowanych przez prowadzącego jako forma praktycznego zapoznania się z prezentowanymi zagadnieniami i narzędziami.
- 4. Uzgodnione z wykładowcą, samodzielnie wykonywane zdania w części online.

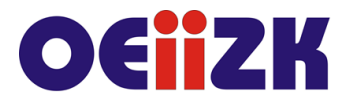

- 5. Prezentacja projektów wykonanych przez uczestników.
- 6. Podczas szkolenia prowadzone są dyskusje, mające na celu wymianę poglądów i doświadczeń uczestników oraz prowadzącego zajęcia.

#### **Charakterystyka materiałów**

Uczestnicy otrzymują program szkolenia oraz materiały przygotowane na potrzeby szkolenia w formie plików do pobrania, przedstawiające w przystępny sposób tematykę prezentowaną na szkoleniu.

#### **Ewaluacja i formy oceny pracy uczestników**

Ewaluacja będzie przeprowadzana na bieżąco poprzez dyskusje z uczestnikami szkolenia.

Ankieta do oceny całego szkolenia będzie wypełniana przez uczestników po jego zakończeniu.

## **W trakcie szkolenia wykorzystywane będzie następujące oprogramowanie:**

- system operacyjny Windows;
- płytki micro:bit po jednej dla każdego z uczestników;
- przeglądarka internetowa (Mozilla Firefox lub Google Chrome)

Sala, w której jest prowadzone szkolenie powinna być wyposażona w projektor.

#### **Literatura**

- 1. Kranas W, Jak wygląda komputer micro:bit, w czasopiśmie "W cyfrowej szkole", OEIiZK 2019;
- 2. microbit.org, portal z zasobami projektów dla płytki micro:bit (ang.) (ost. wgląd 2.06.2020);
- 3. makecode.microbit.org/beta?liveforcelang=pl, symulator i programowanie blokowe płytki micro:bit online (ost. wgląd 2.06.2020);
- 4. python.microbit.org, programowanie online płytki micro:bit w języku Python (ang.) (ost. wgląd 2.06.2020).

#### **Autor**

Witold Kranas